## Design Patterns

#### MSc in Computer Science

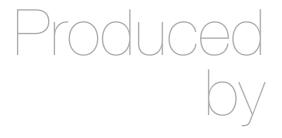

Eamonn de Leastar (edeleastar@wit.ie)

Department of Computing, Maths & Physics Waterford Institute of Technology

http://www.wit.ie

http://elearning.wit.ie

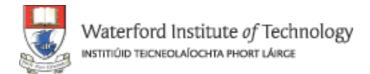

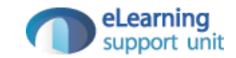

# Threads

## Single-Threaded and Multithreaded Programs

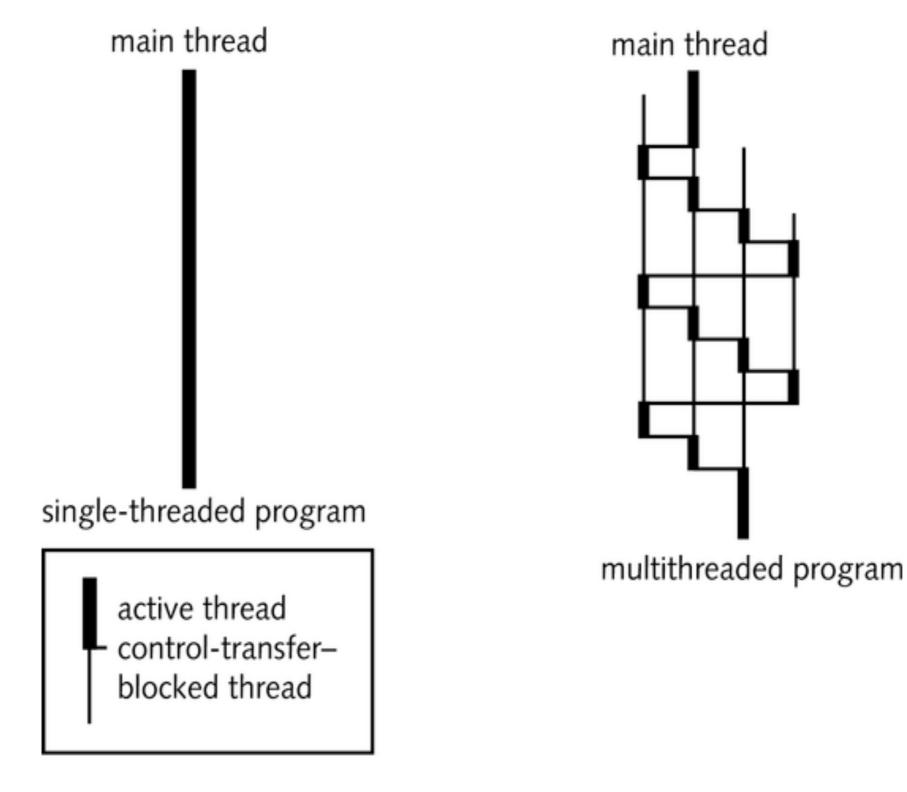

## The Lifecycle of a Thread

- Threads start running, pause, resume, and finally stop dynamically during program execution
- The states of all threads except the thread that the JVM is currently executing cannot change
- By default, the JVM tries to distribute control equally to all threads
- Threads with high priority values tend to preempt lower priority threads

## State Transition Diagram of a Thread

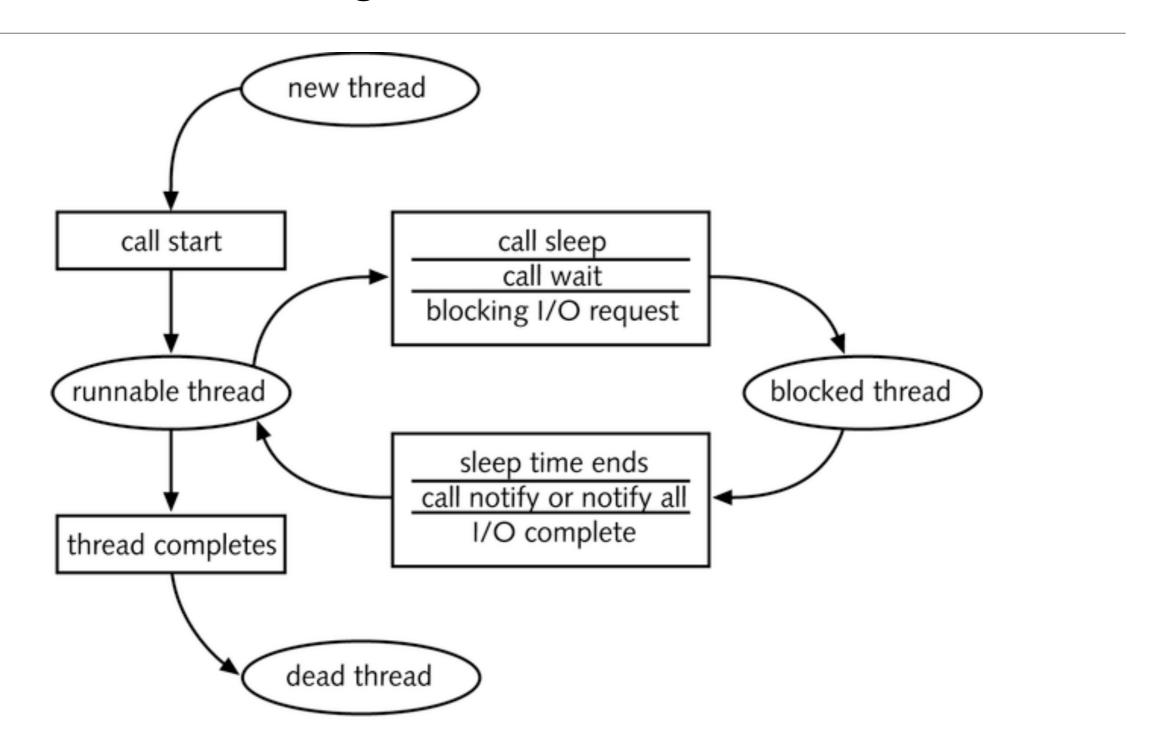

#### Running a Thread – Method 1

#### Steps:

- 1: Implement a class that derives from Thread class
- 2: Place the code for task into the run method of class

```
public class MyThread extends Thread
{
   public void run()
   {
      // Task statements go here
      . . .
}
}
```

## Running a Thread

3. Create an object of class

```
MyThread t = new MyThread();
```

4. Call the start method to start the thread.

```
t.start();
```

## Running a Thread – Method 2

1: Implement a class that implements the Runnable interface

```
public interface Runnable
{
    void run();
}
```

2: Place the code for task into the run method of class

```
public class MyRunnable implements Runnable
{
   public void run()
   {
      // Task statements go here
      . . .
   }
}
```

## Running a Thread

3. Create an object of class

```
Runnable r = new MyRunnable();
```

4. Construct a Thread object for the runnable object.

```
Thread t = new Thread(r);
```

5. Call the start method to start the thread.

```
t.start();
```

#### Example

• A program to print a time stamp and "Hello World" once a second for ten seconds

```
Thu Dec 28 23:12:03 PST 2004 Hello, World!
Thu Dec 28 23:12:04 PST 2004 Hello, World!
Thu Dec 28 23:12:05 PST 2004 Hello, World!
Thu Dec 28 23:12:06 PST 2004 Hello, World!
Thu Dec 28 23:12:07 PST 2004 Hello, World!
Thu Dec 28 23:12:08 PST 2004 Hello, World!
Thu Dec 28 23:12:09 PST 2004 Hello, World!
Thu Dec 28 23:12:10 PST 2004 Hello, World!
Thu Dec 28 23:12:11 PST 2004 Hello, World!
Thu Dec 28 23:12:11 PST 2004 Hello, World!
Thu Dec 28 23:12:12 PST 2004 Hello, World!
```

#### GreetingRunnable Outline

```
public class GreetingRunnable implements Runnable
 private String greeting;
  public GreetingRunnable(String aGreeting)
    greeting = aGreeting;
  public void run()
    // Task statements go here
```

#### Thread Action for GreetingRunnable

- Print a time stamp
- Print the greeting
- Wait a second
- We can get the date and time by constructing a Date object

```
Date now = new Date();
```

## Thread Action for GreetingRunnable

To wait a second, use the sleep method of the Thread class

```
sleep(milliseconds)

Date now = new Date();
```

- · A sleeping thread can generate an InterruptedException
  - Catch the exception
  - Terminate the thread

## Running Threads

 sleep puts current thread to sleep for given number of milliseconds

Thread.sleep(milliseconds)

• When a thread is interrupted, most common response is to terminate run

#### Generic run Method

```
public void run()
{
    try
    {
        Task statements
    }
    catch (InterruptedException exception)
    {
     }
    Clean up, if necessary
}
```

#### GreetingRunnable.java

```
public class GreetingRunnable implements Runnable
 private static final int REPETITIONS = 10;
 private static final int DELAY = 1000;
 private String greeting;
 public GreetingRunnable(String aGreeting)
    greeting = aGreeting;
 public void run()
    try
      for (int i = 1; i <= REPETITIONS; i++)</pre>
        Date now = new Date();
        System.out.println(now + " " + greeting);
        Thread.sleep(DELAY);
    catch (InterruptedException exception)
```

#### To Start the Thread

Construct an object of your runnable class

```
Runnable t = new GreetingRunnable("Hello World");
```

Then construct a thread and call the start method.

```
Thread t = new Thread(r);
t.start();
```

#### GreetingThreadTester

```
public class GreetingThreadTester
  public static void main(String[] args)
    GreetingRunnable r1 = new GreetingRunnable("Hello, World!");
    GreetingRunnable r2 = new GreetingRunnable("Goodbye, World!");
    Thread t1 = new Thread(r1);
    Thread t2 = new Thread(r2);
    t1.start();
    t2.start();
```

#### Output

```
Thu Dec 28 23:12:03 PST 2004 Hello, World!
Thu Dec 28 23:12:03 PST 2004 Goodbye, World!
Thu Dec 28 23:12:04 PST 2004 Hello, World!
Thu Dec 28 23:12:05 PST 2004 Hello, World!
Thu Dec 28 23:12:04 PST 2004 Goodbye, World!
Thu Dec 28 23:12:05 PST 2004 Goodbye, World!
Thu Dec 28 23:12:06 PST 2004 Hello, World!
Thu Dec 28 23:12:06 PST 2004 Goodbye, World!
Thu Dec 28 23:12:07 PST 2004 Hello, World!
Thu Dec 28 23:12:07 PST 2004 Goodbye, World!
Thu Dec 28 23:12:08 PST 2004 Hello, World!
Thu Dec 28 23:12:08 PST 2004 Goodbye, World!
Thu Dec 28 23:12:09 PST 2004 Hello, World!
Thu Dec 28 23:12:09 PST 2004 Goodbye, World!
Thu Dec 28 23:12:10 PST 2004 Hello, World!
Thu Dec 28 23:12:10 PST 2004 Goodbye, World!
Thu Dec 28 23:12:11 PST 2004 Goodbye, World!
Thu Dec 28 23:12:11 PST 2004 Hello, World!
Thu Dec 28 23:12:12 PST 2004 Goodbye, World!
Thu Dec 28 23:12:12 PST 2004 Hello, World!
```

#### Thread Scheduler

- The thread scheduler runs each thread for a short amount of time (a time slice)
- Then the scheduler activates another thread
- There will always be slight variations in running times especially when calling operating system services (e.g. input and output)
- There is no guarantee about the order in which threads are executed

## Terminating Threads

- A thread terminates when its run method terminates
- Do not terminate a thread using the deprecated stop method
- Instead, notify a thread that it should terminate

```
t.interrupt();
```

interrupt does not cause the thread to terminate—it sets
a boolean field in the thread data structure

#### Terminating Threads

- The run method should check occasionally whether it has been interrupted
  - Use the interrupted method
  - · An interrupted thread should release resources, clean up, and exit

```
public void run()
{
   for (int i = 1;
        i <= REPETITIONS && !Thread.interrupted(); i++)
   {
        Do work
   }
   Clean up
}</pre>
```

## Terminating Threads

- The sleep method throws an InterruptedException when a sleeping thread is interrupted
  - Catch the exception
  - Terminate the thread

```
public void run()
   try
      for (int i = 1; i <= REPETITIONS; i++)</pre>
         Do work
   catch (InterruptedException exception)
   Clean up
```

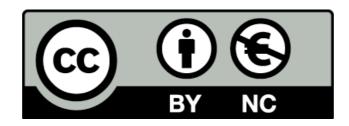

Except where otherwise noted, this content is licensed under a Creative Commons Attribution-NonCommercial 3.0 License.

For more information, please see http://creativecommons.org/licenses/by-nc/3.0/

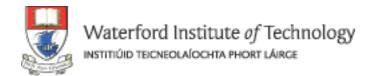

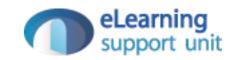